# **Adobe Photoshop Activator (Final 2022)**

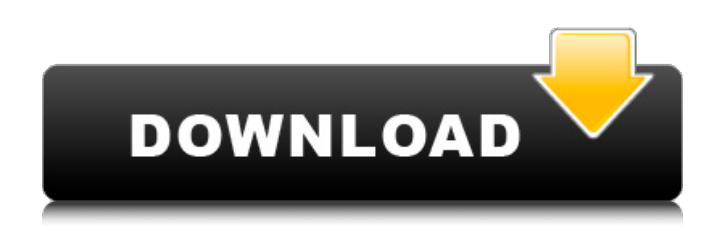

### **Adobe Photoshop Crack PC/Windows**

Note Use Compressed File Formats (JPG, PNG, and TIF) as a file type in your Camera Raw and Photoshop CS6 panels in order to take advantage of the higher quality file output that this format provides over the more common JPEG and PNG formats. \* Presets for digital cameras are stored with the camera's media. Or, they can be created and saved on your computer. To get to your camera's presets, click the little camera icon on the left side of your image and then use the Presets option on the menu that appears (Figure 2-14). Figure 2-14. Click the little camera icon on the left side of your image and then use the Presets option on the menu that appears to get to your camera's settings. \* You can import a picture of another person to use as a reference. To do so, click the Browse button at the bottom of the Camera Raw dialog box to open the

### **Adobe Photoshop Crack+ With Serial Key Free (2022)**

Download: Photoshop Elements 2020 for Windows | macOS | Android | iOS Learn how to install Photoshop Elements 2020 and use it in the video tutorial below If you prefer to use a different operating system you can read this tutorial on how to install Photoshop Elements on Linux or Mac. How to Install Adobe Photoshop For Windows 10 Crack Elements Download the latest version of Photoshop Elements for your computer. If you are using Photoshop CC, it is recommended to download the latest version of Photoshop Elements as the latest Photoshop CC version has lots of improvements. There are two different downloads you can find depending on which operating system you are using and what version of Photoshop Elements you are using. This is one of them: The latest version of Photoshop Elements 2020 for Windows users is: If you have Adobe Photoshop Cracked 2022 Latest Version Elements 2018 you can use this installer instead. Check if you are using Windows 7 or later with a 64-bit operating system because you need a 64-bit installer. As the installation process is the same, I recommend to just open the installer and skip the installation. Open the archive and extract the files inside it. Double-click "element\_2018\_installer.exe." If you want to use the new Microsoft Edge browser: Right click on the file icon in the task bar. Click "Properties" Click "Open file location" Click "Browse" Click "OK" Then press "OK" on "Welcome to Adobe" screen. Then click "Continue". If you don't have Microsoft Edge, just download and install it. Copy the newly extracted files to the same location as the previous installation. Run the installer and wait for it to complete. After installation, run Photoshop Elements. If you prefer to use a different operating system you can read this tutorial on how to install Photoshop Elements on Linux or Mac. What are the features in Photoshop Elements 2020? These are the main Photoshop Elements 2020

features and functions. You can check how they look in the full version below: Color Balance Levels Curves Lens Blur Histogram Vibrance Colors Highlights, Shadows, Whites Merge Layers Effects Transform Layers 388ed7b0c7

# **Adobe Photoshop**

Q: Is starting off an object or a class by a definition acceptable in C++? Possible Duplicate: Declaring a variable before its value is assigned to it? Why is it not considered bad to write this: // within the constructor:  $x = 0$ ; instead of:  $x = 0$ ; ? A: I usually don't like this approach, but it's fine because the variable has an initial value. If we remove the initialization, the code will be like this: class MyClass { //... private: MyClass(int x); // Q: In C, is the function "fgets()" included in "stdio.h"? I am wondering if the function fgets() is included in stdio.h (C-like) (C99 standard) by default. I tried to compile the source code and dll of a Windows library project that has no error in latest Visual C++ 2010. But, when I compile the OpenSSL project in Visual C++ 2008, it is declared stdio.h that causes error. So, I think, if fgets() is included in stdio.h, that would explain why the OpenSSL project is not compiled. Could you explain it? A: Yes. The whole stdio.h header file is there by default. Genealogy Mapping They say that people will remember what things look like, how they smell

### **What's New In Adobe Photoshop?**

Q: When to use Lambda,When to use POJO? I am developing an android application. In that there is login functionality as well as Registration form. In registration form there is option to add more then one user. I have used multi-select to choose multiple users. There are many many ways to implement multiselect. Lambda as per my understanding when to use lambda, selections.add(c -> c.getName().equals("Chris")); selections.add(c -> c.getName().equals("Dee")); multi-select, as per my understanding multi select can be used to select multiple values from a collection. ArrayList names = Arrays.asList(getStringArray("name"), getStringArray("name2")); MultiSelectAdapter customAdapter = new MultiSelectAdapter( selectListActivity, layoutResourceId, names); and then set the adapter to multi-select. multiselect.setAdapter(customAdapter); I can't decide whether to use POJO or lambda. I would appreciate if anyone can suggest which is better. Thank You. A: Lambdas makes it easier to add logic to your model. While I think the multi-select example is a bit convoluted and unnecessary, an example of something useful with lambdas is the case when you have an API that returns a List (for example) but you only care about the contents of that list once. In that case, you would use a Lambda. Another example is where you have two methods that perform similar tasks on the same data but only one of those should be called at one time. You could use a Lambda to make the decision, and then call one method or the other in the code path of the method that isn't appropriate for that use-case. A: A lambda is more useful if you have some code you want to run that you want to change based on the argument that's being passed to it. In other words, the logic you want to run is different in each case

## **System Requirements For Adobe Photoshop:**

\*PC version available only. \*Raspberry Pi 3 recommended (not compatible with older Raspberry Pi versions). \*USB controller enabled \*The game will not run if USB controllers are disabled. \*Minimum storage requirement: 5GB free space \*Please note, your storage space may increase during the course of the game. \*NOTE: The USB controllers are not supported in the Japanese version of the game. \*In the Steam version, if you receive an error message while launching the game, please

Related links:

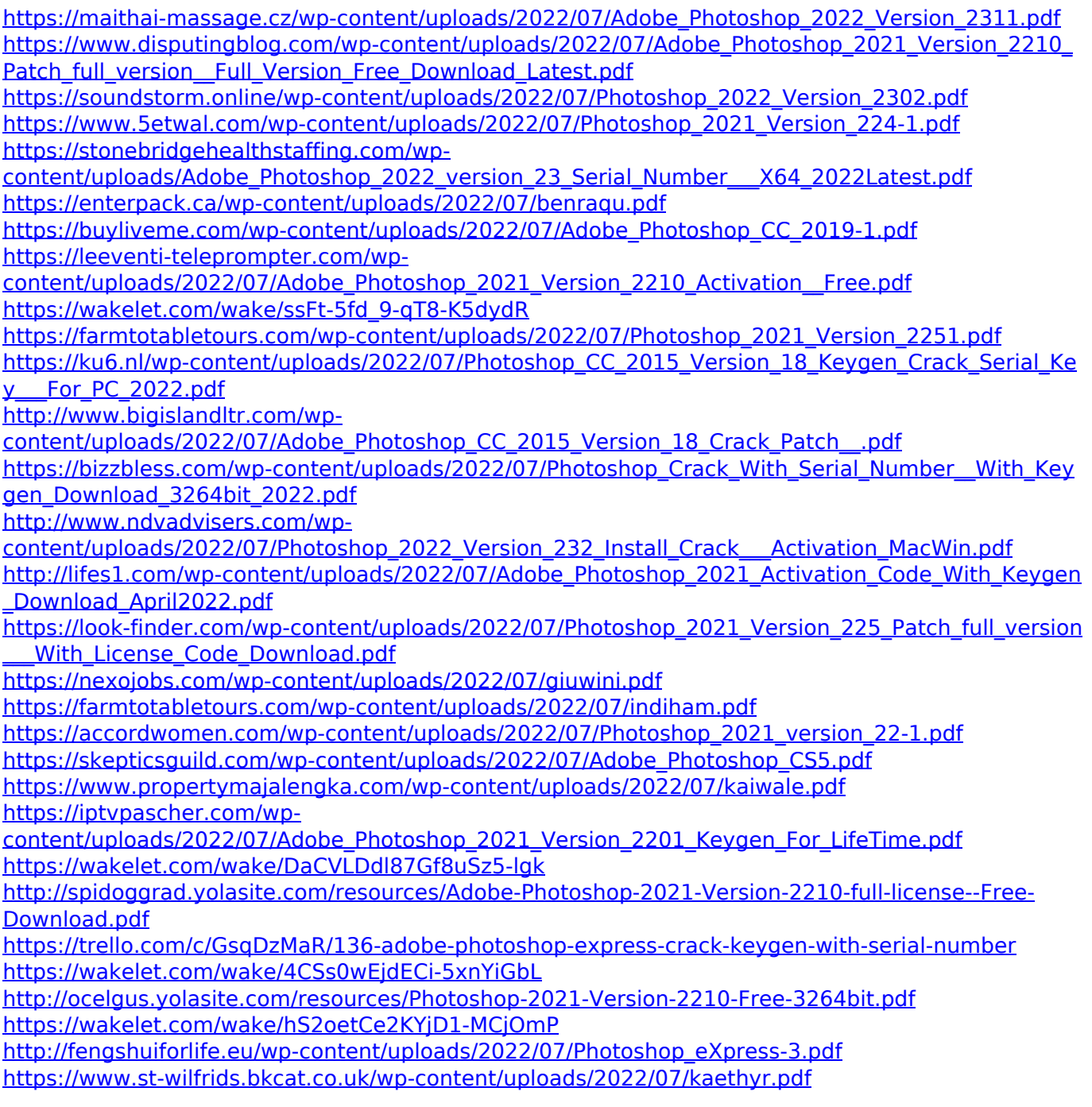